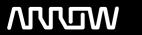

# **Arrow ECS Finland Oy - Education Services**

# **TRAINING OFFERING**

You can reach us at:

Arrow ECS Finland Oy, Lars Sonckin kaari 16, 02600 Espoo, Finland

Email: education.ecs.fi@arrow.com Phone: 0870 251 1000

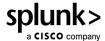

# **Splunk 8.2 Cloud Administration**

CODE: LENGTH: PRICE:

SPL SCA 20.56 Hours (2.57 days) €2,000.00

# **Description**

This 4-day (18 hour) hands-on course prepares administrators to manage users and get data in Splunk Cloud. Topics include data inputs and forwarder configuration, data management, user accounts, and basic monitoring and problem isolation. The course provides administrators with the skills, knowledge and best practices for data management and system configuration for data collection and ingestion in a Splunk Cloud environment to maintain a productive Splunk SaaS deployment.

# **Objectives**

- · Splunk Cloud overview
- User Authentication and Authorization
- Index Management and Data Retention
- · Splunk configuration files
- · Cloud Ingestion Using Spunk forwarders
- Forwarder management
- Data inputs in detail
- Cloud Ingestion Use API, Scripted, HEC and Applications
- Event Parsing with data preview
- Manipulating raw data
- · Installing and managing applications
- Problem isolation and working with Splunk Cloud support

## **Prerequisites**

To be successful, students should have a solid understanding of the following courses:

- Splunk Fundamentals 1
- Splunk Fundamentals 2

#### OR the following single-subject courses:

- · What Is Splunk?
- Intro to Splunk

- Using Fields
- Introduction to Knowledge Objects
- Creating Knowledge Objects
- Creating Field Extractions

## **Programme**

Module 1 - Splunk Cloud Overview

- Describe Cloud topology
- Describe tasks managed by the Splunk cloud administrator
- List the primary differences between Splunk Cloud and Splunk Enterprise
- List differences between Self-Service Cloud and Managed Cloud

Module 2 - Index Management

- · Define a Splunk Index
- · Create indexes in cloud
- · Delete data from an index
- Monitor indexing activities
  Module 3 User Authentication and Authorization
- Administer Splunk user roles
- Integrate Splunk with LDAP, Active Directory, or SAML Module 4 – Splunk Configuration Files
- · Review Splunk Configuration files and directories
- Review configuration file precedence
- Review index and search time processes
  Module 5 Cloud Ingestion Using Splunk Forwarders
- Review cloud ingestion strategies
- Understand the role of forwarders in GDI
- Configure forwarding to Splunk Cloud
- · Monitoring forwarder connectivity
- Explore optional forwarder settings Module 6 – Forwarder Management
- Describe Splunk Deployment Server
- Explain the use of forwarder management
- Configure forwarders to be deployment clients

- Managing forwarders using deployment apps Module 7 – Monitor Inputs
- · Describe the Splunk process for inputting data
- · Create file and directory monitor inputs
- Use optional settings for monitor inputs
  Module 8 Cloud Ingestion Using API, Scripted and HEC Inputs
- · Understand how data is ingested using API
- · Know how to deploy scripted inputs
- Describe how to use HEC for ingestion
  Module 9 Cloud Ingestion Application Based Inputs
- Understand how inputs are managed using in apps or add-ons
- Describe how customers may use Splunk Stream app
- Deploy Cloud inputs for use on an IDM Module 10 – Fine-tuning inputs
- Describe the default processing that occurs during the input phase
- Configure input phase options, such as sourcetype fine-tuning and character set encoding Module 11 – Parsing Phase and Data Preview
- · Describe the default processing that occurs during parsing
- · Optimize and configure event line breaking
- Explain how timestamps and time zones are extracted or assigned to events
- Use Data Preview to validate event creation during the parsing phase Module 12 – Manipulating Raw Data
- Explain how data transformations are defined and invoked
- · Use transformations with props.conf and transforms.conf to modify raw data
- Use SEDCMD to modify raw data
  Module 13 Installing and Managing Apps
- Understand how apps and add-ons are vetted and installed in Cloud
- Create apps to managing and distribute configurations
  Module 14 Splunk Cloud Support and Troubleshooting
- Troubleshooting Splunk deployments
- · Collecting data and use diagnostics or monitoring to investigate
- Overview of how to submit requests with the relevant data for support to troubleshoot
  Appendix Explore diagnostic tools and isolation troubleshooting used to investigate and solve issues

#### **Session Dates**

Aikataulutamme kiinnostuksen mukaan. Ota yhteyttä

# **Additional Information**